Pour travailler avec des matrices en Python, on peut utiliser le module numpy, qu'on importe :

import numpy as np

# I Écriture d'une matrice

## 1 Définition

Pour définir une matrice A, on crée un tableau numpy en donnant la liste des listes constituées par les lignes de la matrice A.

Exemple : Pour définir la matrice  $A = \begin{pmatrix} 1 & 0 & -2 \\ -3 & 1 & 2 \end{pmatrix}$ , constituée des listes  $[1, 0, -2]$  et  $[-3, 1, 2]$ , on  $\acute{\text{ecrit}}$  :

 $A = np.array( [1, 0, -2], [-3, 1, 2] ] )$ 

Premières fonctions :

- ∗ np.size(A) : renvoie le nombre de coefficients de la matrice A.
- $\gg$  np.size(A)  $\gg$  6 ∗ np.shape(A) : renvoie un tuple correspondant `a la taille de la matrice A.
	- $\gg$  np.shape(A)  $\gg$  (2,3)

Remarques : Ainsi définie, une matrice est un objet informatique de type numpy.ndarray. Si tous les coefficients sont des entiers, ils auront le type numpy.int32 (format entier). Si au moins un coefficient est un flottant, alors tous les coefficients seront de type numpy.float64 (format flottant).

### 2 Matrices particulières

On peut créer directement certaines matrices particulières grâce aux fonctions de numpy.

- \* np.zeros( $(n,p)$ ) : matrice nulle de taille  $(n, p)$ , de format flottant.
- $*$  np.eye(n) : matrice identité de taille n, de format flottant.
- $*$  np.ones( $(n,p)$ ) : matrice de taille  $(n,p)$  où les coefficients valent 1., de format flottant.
- ∗ np.diag(L) : matrice diagonale dont les coefficients sont donnés par les éléments de la liste L.

## II Manipulation des matrices

### 1 Indexation et extraction

#### Remarque importante :

comme pour les listes, la numérotation des lignes et des colonnes des matrices commence à 0.

- ∗ A[i,j] : renvoie le coefficient situ´e sur la ligne i et la colonne j.  $\gg$  A[0,2]  $\gg$  -2
- ∗ A[i] : renvoie la matrice-ligne d'indice i.

 $\gg$  A[1]  $\gg$  array([-3,1,2])

- ∗ A[:,j] : renvoie la transposée de la matrice-colonne d'indice j.  $\gg$  A[:,0]  $\gg$  array([1,-3])
- ∗ A[:i] : renvoie la matrice formée par les *i* premières lignes de A.
- ∗ A[i:] : renvoie la matrice obtenue en supprimant les *i* premières lignes de A.

### 2 Modification des éléments dans une matrice

Comme les listes, une matrice est modifiable. On peut choisir de modifier :

- ∗ un coefficient : >>> A[1,1]=0
- ∗ une ligne : >>> A[1]=[0,0,0]
- ∗ une colonne : >>> A[:,1]=[1,2]

#### 3 Opérations usuelles

- ∗ addition : C = A+B
- ∗ multiplication par une constante : D = 2\*A
- ∗ multiplication terme `a terme (matrices de mˆemes tailles) : M = A\*B
- ∗ produit matriciel (attention aux tailles) : P = np.dot(A,B)
- ∗ transposition : T = A.transpose()
- ∗ faire une copie ind´ependante : E = A.copy()
- ∗ obtenir le rang d'une matrice : r = np.linalg.matrix rank(A)
- ∗ obtenir l'inverse d'une matrice inversible : B = np.linalg.inv(A)
- \* obtenir la n<sup>ième</sup> puissance d'une matrice carrée : P = np.linalg.matrix\_power(A,n)
- $∗$  obtenir la solution de  $AX = B$  lorsque A est une matrice inversible :  $X = np.linalg.solve(A,B)$

#### 4 Autres commandes

Les matrices-numpy sont des objets itérables.

La commande in teste si un nombre ou une liste est contenu dans une matrice.

On pourra écrire for  $a$  in  $A$ : pour effectuer une boucle sur les éléments d'une matrice  $A$ (attention : une matrice numpy contient des matrice-lignes, et non des coefficients).

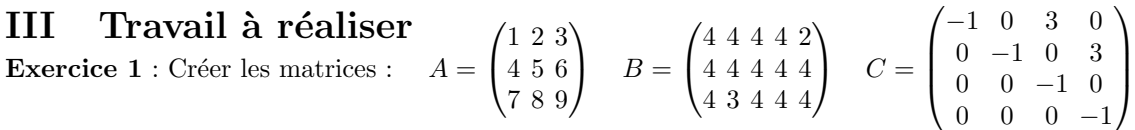

**Exercice 2** : Écrire une fonction  $\text{some}(A,B)$  qui prend en argument deux matrices A et B et qui renvoie la matrice somme C, lorsque les tailles le permettent, sans utiliser les opérations sur les matrices mais uniquement des boucles.

**Exercice 3** : Ecrire une fonction  $\text{product}(A,B)$  qui prend en argument deux matrices A et B et qui renvoie la matrice produit C, lorsque les tailles le permettent, sans utiliser les opérations sur les matrices mais uniquement des boucles (sans utiliser la fonction dot).

Exercice  $4:$  Écrire une fonction puissance( $A,n$ ) qui prend en argument une matrice carrée A et un entier naturel n et qui renvoie la matrice  $A<sup>n</sup>$  (on pourra se servir de la fonction produit ou de la fonction dot).

**Exercice 5** : Écrire une fonction **transpose**(A) qui prend en argument une matrice A et qui renvoie la matrice transposée de A.

Exercice 6 : Écrire une fonction  $\text{replace}(A,x,y)$  qui prend en arguments une matrice A et deux nombres x et y et qui remplace dans A toutes les occurrences de x par y.

Exercice  $7:$  Écrire une fonction symetrie(A) qui teste si une matrice est symétrique.

Exercice  $8: E$ crire un programme :

- ∗ qui demande `a l'utilisateur les nombres n et p correspondant `a la taille d'une matrice,
- ∗ qui demande `a l'utilisateur de saisir un `a un les coefficients de cette matrice.

#### Exercice 9 :

- 1. Écrire une fonction permuteLigne $(A,i,j)$  qui prend en arguments une matrice A et deux entiers naturels i et j et qui permute les lignes i et j de A lorsque cela est possible.
- 2. Écrire une fonction  $multiplieLigne(A,i,m)$  qui prend en arguments une matrice A, un entier naturel i et un flottant m et qui multiplie par m les coefficients de la ligne i dans la matrice A.
- 3. Écrire une fonction combinaisonLineaire( $A, i, j, m$ ) qui prend en arguments une matrice A, deux entiers naturels i et j, et un flottant m, et qui renvoie la matrice A dans laquelle la ligne  $L_i$  a été remplacée par  $L_i + mL_j$ .

**Exercice 10** ∗ : Déduire de l'exercice 9 une fonction Gauss(A) qui échelonne une matrice.